# Цвет в компьютерной графике

Карасева Ирина Николаевна учитель информатики ГБОУ школа №598 с углубленным изучением математики Приморского района Санкт -Петербурга

#### Мы видим предметы потому, что они излучают или отражают свет. **Свет** – это электромагнитное излучение*.*

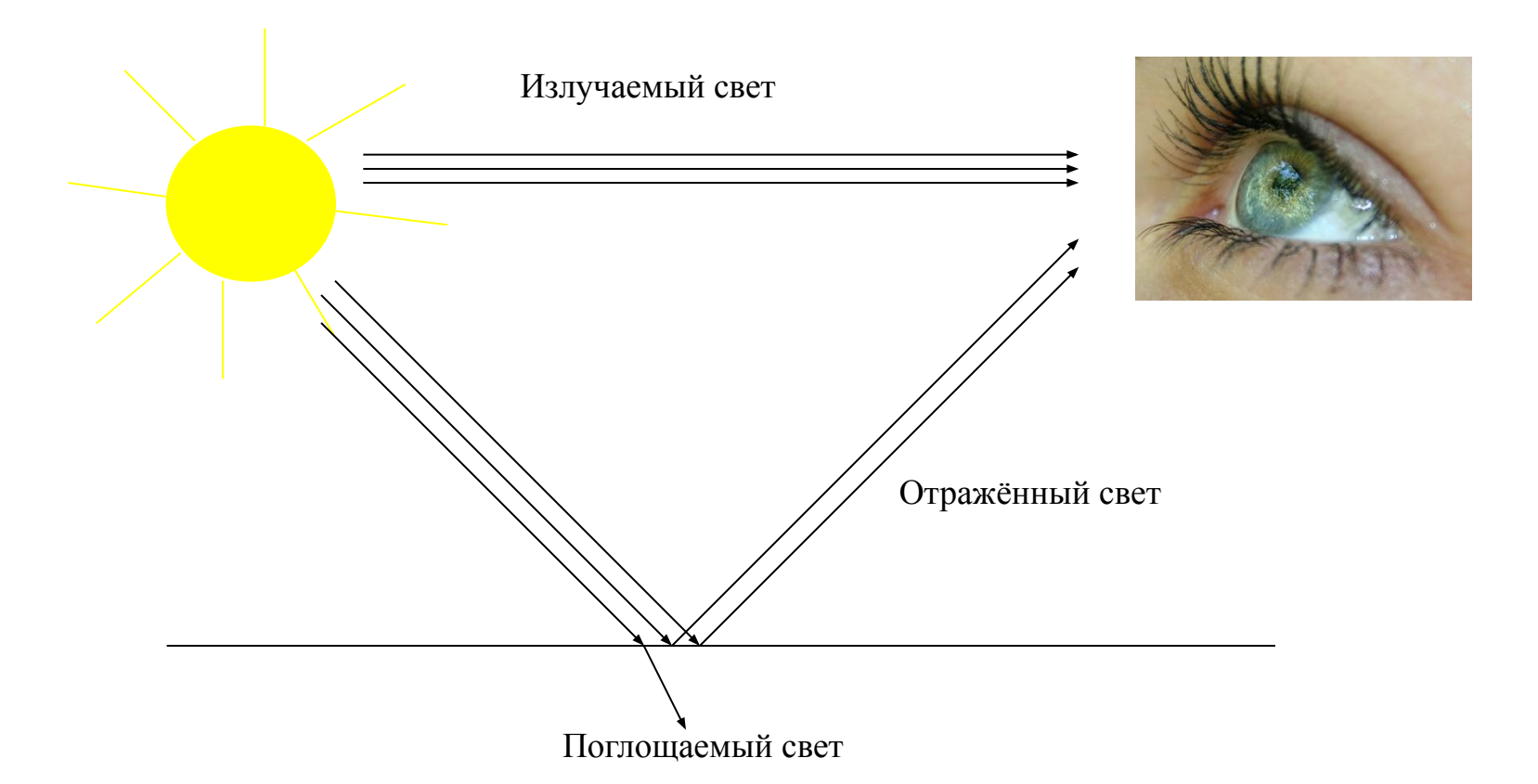

**Цвет** характеризует действие излучения на глаз человека. Таким образом, лучи света, попадая на сетчатку глаза, производят ощущение цвета.

печатается изображение, отражает свет.

Так как цвет может получиться в процессе излучения и в процессе отражения, то существуют два противоположных метода его описания:

Бумага, на которой

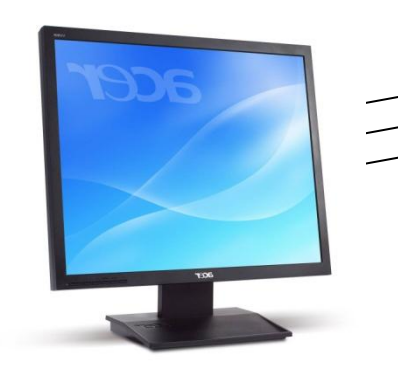

Излучаемый свет

Подобно солнцу и другим источникам освещения, монитор излучает свет.

Отражённый свет

•аддитивная цветовая модель

•субтрактивная цветовая модель.

### Аддитивная цветовая

Каждый видеопиксель на цветном окупность трёх точек разного цвета: красного, зеленого и синего. Так как зерна очень малы, наши глаза воспринимают три цвета в одном.

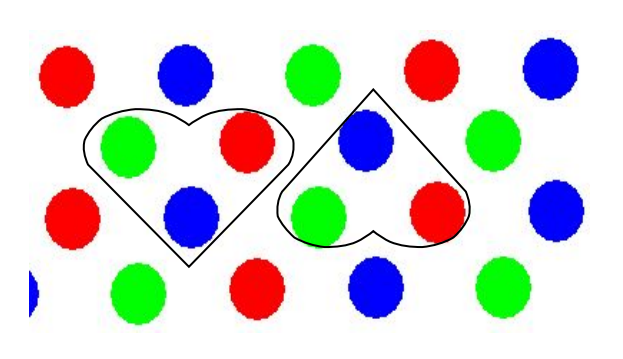

**Красный Red (R)** RGB **Зелёный Синий Green (G)Blue (B)**

красный + зелёный = желтый; красный + синий = пурпурный; зелёный + синий = голубой; красный + зелёный + синий = белый.

Таким образом аддитивный («add»- «присоединять») цвет получается при объединении трёх основных цветов – красного, зелёного и синего.

## Модель RGB

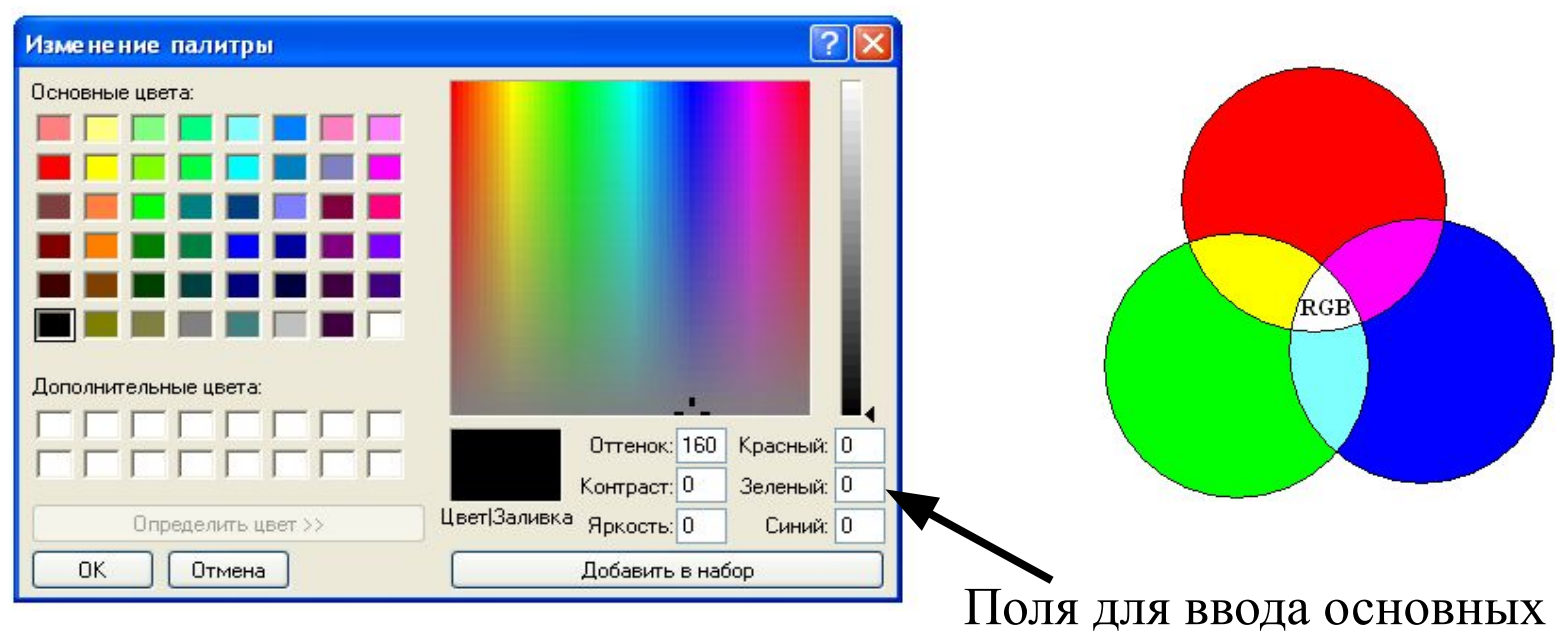

Аддитивную цветовую модель принято обозначать RGB  $(Red -$ красный, Green – зелёный, Blue - синий). Каждый из этих цветов может принимать значения от 0 до 255, в результате, если и R, и G и B равны 0, то конечный цвет черный, если равны 255 — белый.

цветов (числа от 0 до 255)

## Субтрактивная цветовая

- Моуча его вет, а отражает и поглощает его. Глаз человека воспринимает свет, отражённый от листа бумаги. В субтрактивной модели основными цветами являются голубой, пурпурный и жёлтый. Каждый из них поглощает (вычитает) определенные цвета из белого света, падающего на печатаемую страницу. Отсюда и название («subtract» - «вычитать»).
	- голубой + пурпурный +жёлтый = чёрный голубой + пурпурный = синий; жёлтый + пурпурный = красный; жёлтый + голубой = зелёный.

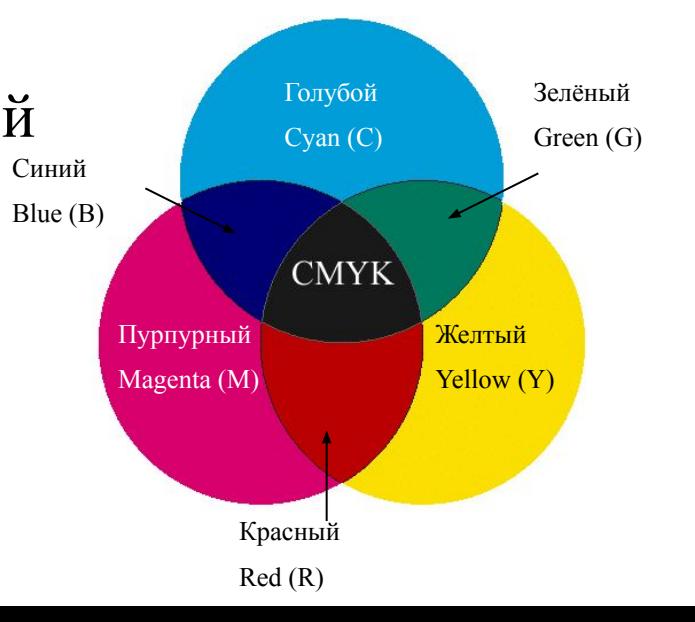

## Модель CMYK

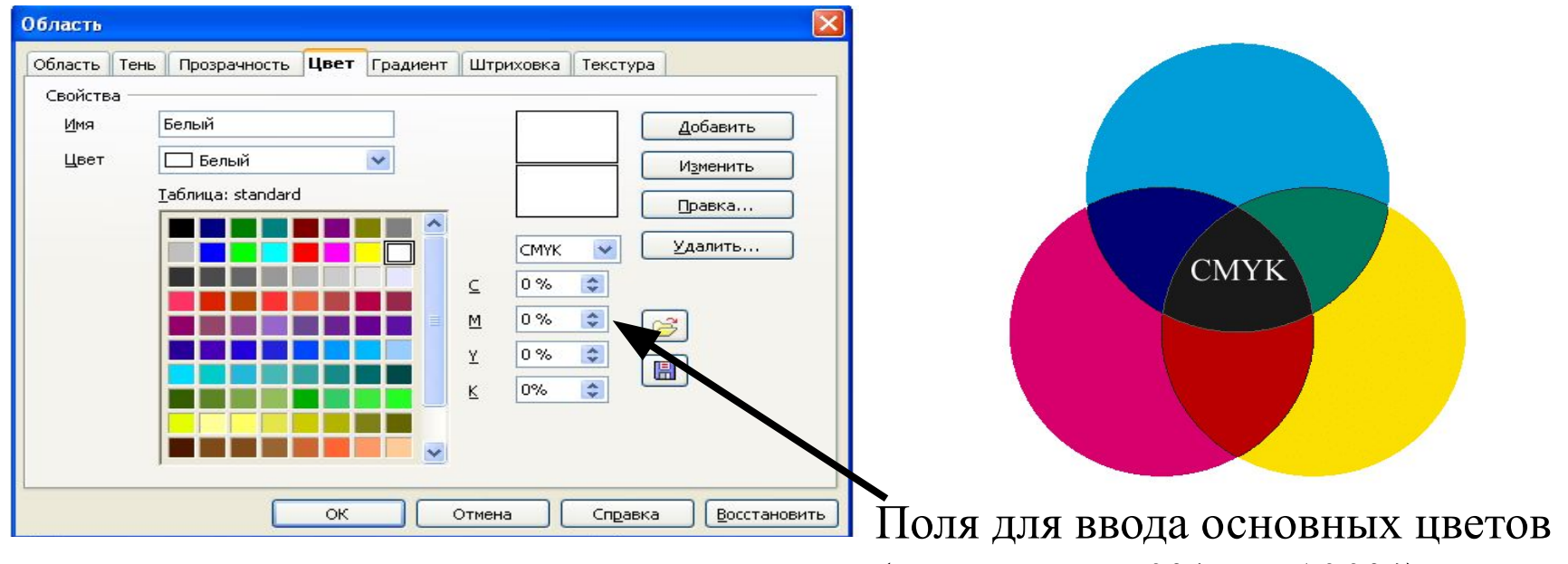

(значения от 0% до 100%)

Субтрактивную цветовую модель принято обозначать CMYK  $(Cyan - \text{ronyfooñ}, Magenta - \text{nypryphbiñ}, Yellow - \text{marmbiñ}, black)$ - чёрный).

Каждый из этих цветов может принимать значения от 0 до 100%, в результате, если и С, и M, и Y, и K равны 0, то конечный цвет белый.

### Цветовые модели

#### **RGB**

*Используется* в телевизорах и мониторах. *Основные компоненты:* красный (**R**ed) зелёный (**G**reen) синий (**B**lue)

*Область наложения:* чёрный цвет

#### **CMYK**

*Используется* для принтеров. *Основные компоненты:* голубой (**C**yan) пурпурный (**M**agenta) жёлтый (**Y**ellow) чёрный (blac**K**) *Область наложения:* белый цвет

Для представления огромного разнообразия цветов, которое мы наблюдаем в мире, достаточно всего лишь трех основных цветов**.**

#### Интернет ресурсы:

- http://writercenter.ru/project/kadry-pamjati-i-snov/37160.html радуга 1 слайд
- http://cleared-water.ru/zvyozdochki-iz-glaz-pomogut-slepym-p rozret-1128 глаз 2 слайд
- http://dimitrovgrad.formoza.ru/monitor-tft-19-acer-v193dob-bl ack-5ms-50000-1dc.html монитор 3 слайд

#### Литература:

 Компьютерная графика. Элективный курс. Практикум - Залогова Л.А. БИНОМ Лаборатория знаний, 2005